Государственное бюджетное образовательное учреждение высшего образования Московской области «Университет «Дубна» (государственный университет «Дубна»)

> Филиал «Протвино» Кафедра «Информационные технологии»

**УТВЕРЖДАЮ** Директор Евсиков А.А./ Фамилия И.О. nodeud 2019 г.

# Рабочая программа дисциплины (модуля)

Программные технологии Интернет

наименование дисциплины (модуля)

Направление подготовки (специальность)

09.03.01 Информатика и вычислительная техника

код и наименование направления подготовки (специальности)

Уровень высшего образования

бакалавриат

бакалавриат, магистратура, специалитет

Направленность (профиль) программы (специализация) «Программное обеспечение вычислительной техники и автоматизированных систем»

Форма обучения

очная

очная, очно-заочная, заочная

Протвино, 2019

Преподаватель (преподаватели):

Питухин П.В., доц., к.ф.-м.н., кафедра информационных технологий Фамилия И.О., должность, ученая степень, ученое звание, кафедра; подпись

There

Рабочая программа разработана в соответствии с требованиями ФГОС ВО по направлению подготовки (специальности) высшего образования 09.03.01 Информатика и вычислительная техника

(код и наименование направления подготовки (специальности))

Программа рассмотрена на заседании кафедры информационных технологий

(название кафедры)

Протокол заседания №8 «23» апреля 2019 г.

Заведующий кафедрой

Нурматова Е.В. nodnuc<sub>b</sub>)

 $\overline{2}$ 

### **Оглавление**

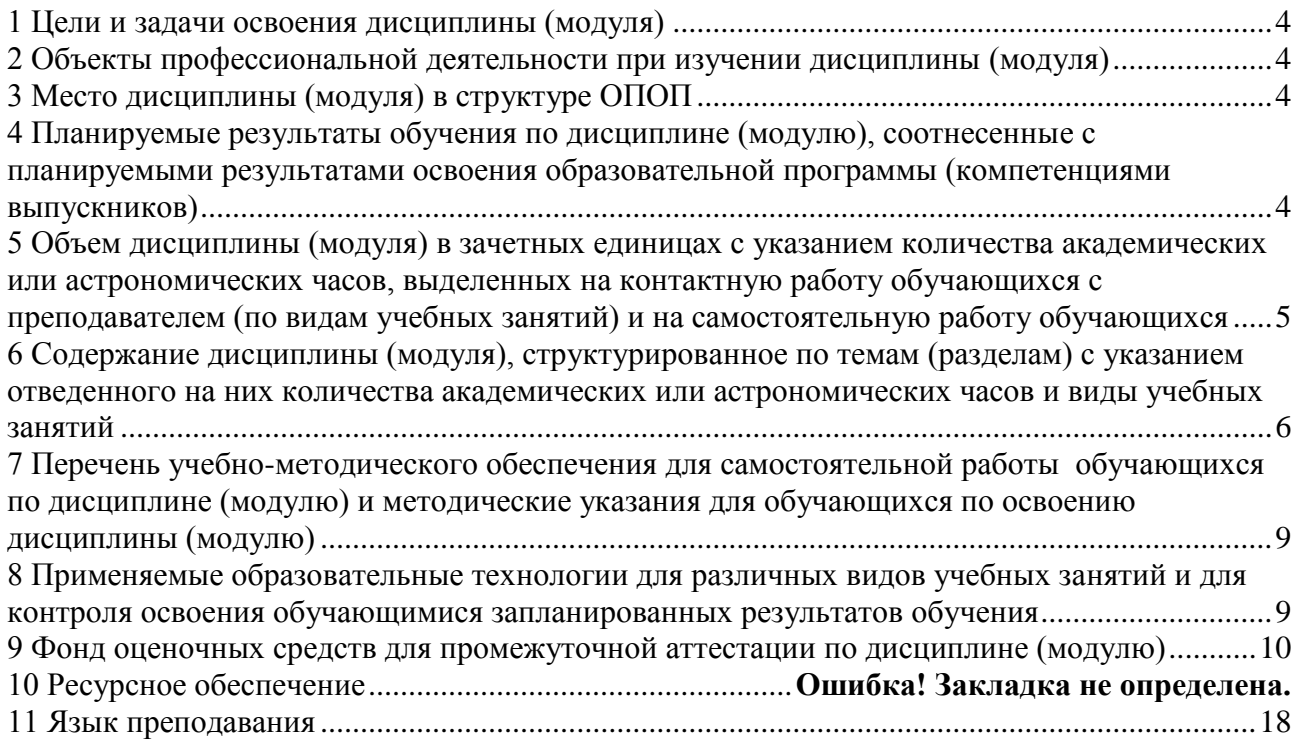

### 1 Цели и задачи освоения дисциплины (модуля)

<span id="page-3-0"></span>Целью изучения дисциплины «Программные технологии Интернет» является изучение современных программных технологий Интернет. Особое внимание уделяется программированию на стороне клиента, в частности, языку HTML, JavaScript и разработке Java-апплетов. Рассматривается взаимодействие основных программных компонентов при разработке Интернет приложений, таких, как, вызов функций апплета из JavaScript и вызов функций JavaScript из апплета, управление элементами HTML из JavaScript и из апплетов, взаимодействие апплетов на HTML странице. Рассматривается, широко распространившийся в последнее время, формат XML и его применения

В ходе достижения цели решаются следующие основные задачи:

- Изучить языки разметки HTML, программирования JavaScript, Java.
- Изучить стандарт описания файлов XML.
- Овладеть навыками и умениями необходимыми современному программисту создания Интернет и сетевых приложений, проектирования программных архитектурных решений, использования прикладного ПО для разработки современных Интернет приложений.

### 2 Объекты профессиональной деятельности при изучении дисциплины (модуля)

<span id="page-3-1"></span>Объектами профессиональной деятельности в рамках изучаемой дисциплины (модуля) являются:

- программное обеспечение средств вычислительной техники и автоматизированных систем (программы, программные комплексы и системы).

### 3 Место дисциплины (модуля) в структуре ОПОП

<span id="page-3-2"></span>Дисциплина Б1.Б.18.4 «Программные технологии Интернет» относится к базовой части блока дисциплин. Изучению дисциплины должны предшествовать такие предметы, как "Информатика" и "Объектно-ориентированное программирование". Студенты должны обладать знаниями, умениями, навыками и компетенциями, которыми овладели в рамках этих дисциплин. Входящие компетенции: ОПК-2.

После освоения дисциплины «Программные технологии Интернет» студент будет подготовлен к профессиональной деятельности по разработке современных Интернет приложений

#### <span id="page-3-3"></span>4 Планируемые результаты обучения по дисциплине (модулю), соотнесенные с планируемыми результатами освоения образовательной программы (компетенциями выпускников)

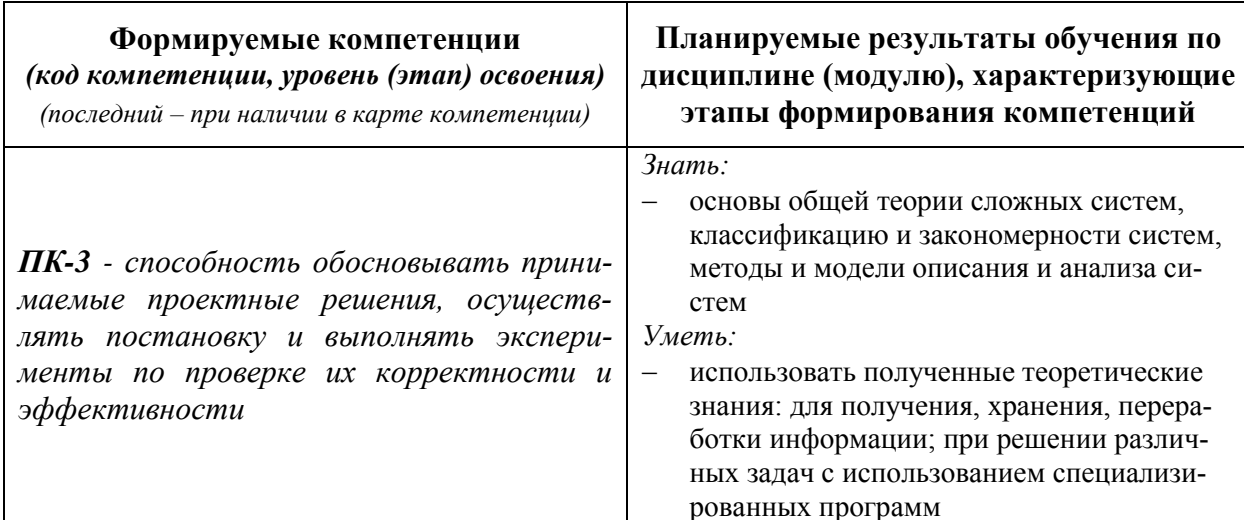

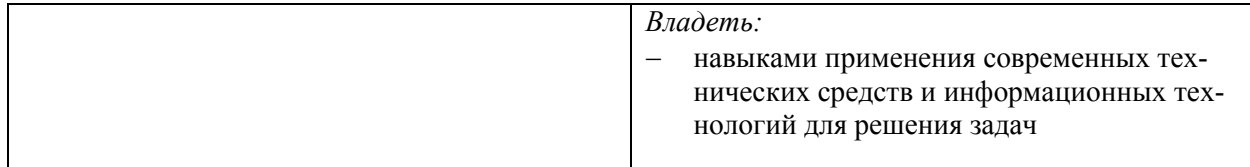

результат обучения сформулирован на основании требований профессиональных стандартов:

- «Архитектор программного обеспечения» №67 (приказ Министерства труда и социальной защиты РФ от 11.04.2014 г. №228н);
- «Администратор баз данных» №146 (приказ Министерства труда и социальной защиты РФ от 17 сентября 2014 г. №647н)

### <span id="page-4-0"></span>**5 Объем дисциплины (модуля) в зачетных единицах с указанием количества академических или астрономических часов, выделенных на контактную работу обучающихся с преподавателем (по видам учебных занятий) и на самостоятельную работу обучающихся**

Объем дисциплины (модуля) составляет 4 зачетных единицы, всего 144 часа, из которых:

**71 час составляет контактная работа обучающегося с преподавателем**<sup>1</sup> :

17 часов – лекционные занятия;

54 часа – практические занятия.

**0 часов – мероприятия промежуточной аттестации<sup>4</sup> (зачёт с оценкой, курсовая работа в VII семестре; зачет с оценкой в VIII семестре),** 

**73 часа составляет самостоятельная работа обучающегося**.

 $\overline{a}$ 

<sup>1</sup> Перечень видов учебных занятий уточняется в соответствии с учебным планом.

<span id="page-5-0"></span>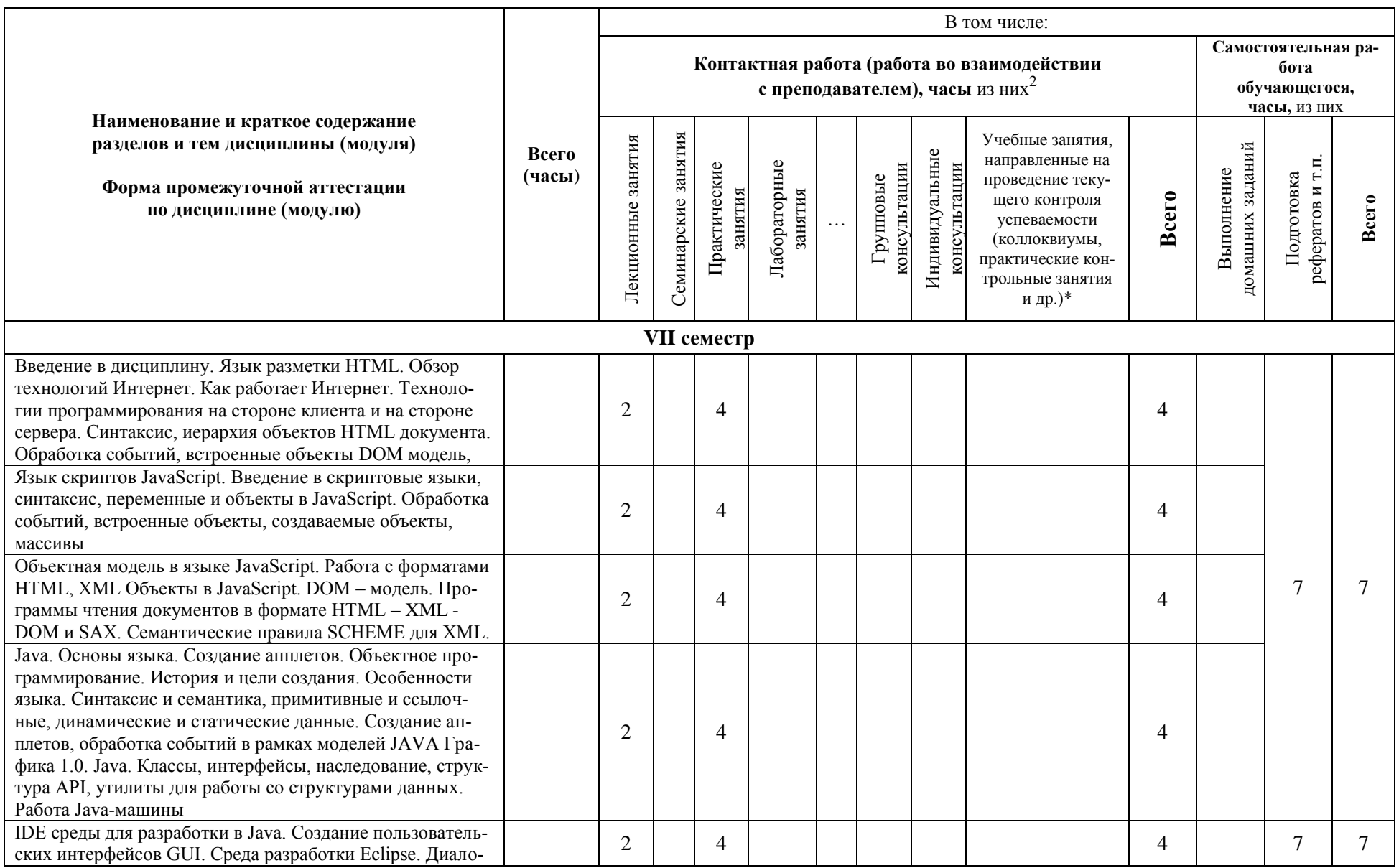

### 6 Содержание дисциплины (модуля), структурированное по темам (разделам) с указанием отведенного на них количества академических или астрономических часов и виды учебных занятий

<sup>2</sup> Перечень видов учебных занятий уточняется в соответствии с учебным планом.

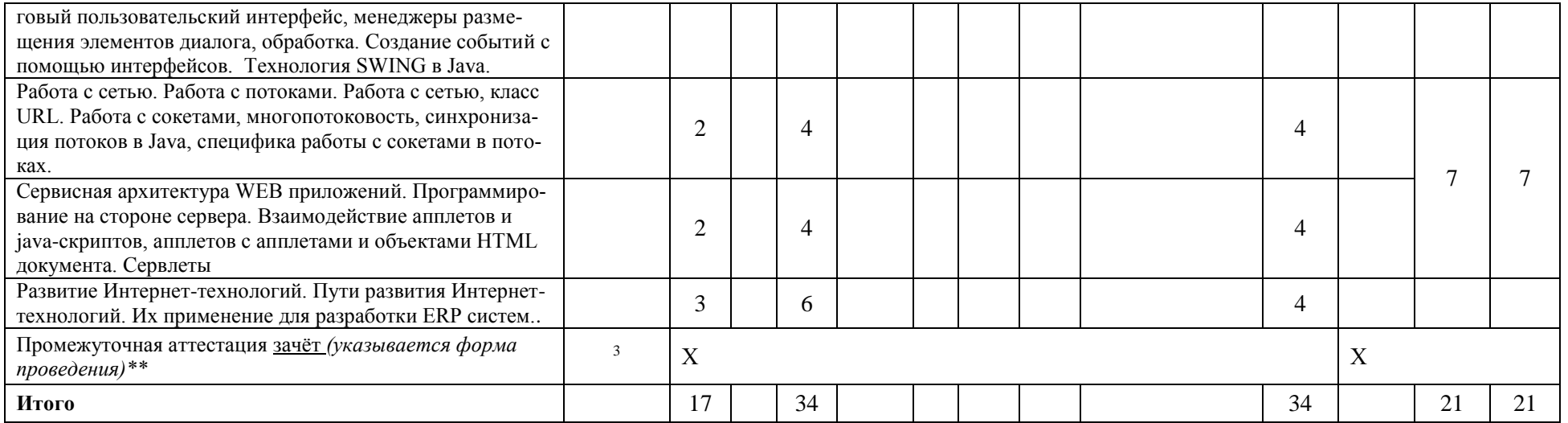

\*Текущий контроль успеваемости может быть реализован в рамках занятий семинарского типа, групповых или индивидуальных консультаций.

\*\* Промежуточная аттестация может проходить как в традиционных форма (зачет, экзамен), так и в иных формах: балльно-рейтинговая система, защита портфолио, комплексный экзамен, включающий выполнение практических заданий (возможно наряду с традиционными ответами на вопросы по программе дисциплины (модуля)).

<sup>&</sup>lt;sup>3</sup> Часы на промежуточную аттестацию (зачет, дифференцированный зачет, экзамен и др.) указываются в случае выделения их в учебном плане.

В том числе: Самостоятельная ра-Контактная работа (работа во взаимодействии бота с преподавателем), часы из них<sup>4</sup> обучающегося, часы, из них Наименование и краткое содержание Семинарские занятия Учебные занятия. разделов и тем дисциплины (модуля) Лекционные занятия Выполнение<br>домашних заданий **Reero** Индивидуальные Подготовка<br>рефератов и т.п. Лабораторные<br>занятия направленные на Практические консультации сультации (часы) Групповые проведение теку-Форма промежуточной аттестации занятия **Bcero** щего контроля Bcero по дисциплине (модулю) успеваемости (коллоквиумы, практические контрольные занятия и др.)\* **VIII** cemecrn Разработка приложений с использованием технологии  $\overline{2}$  $\overline{2}$ SWING B Java. Продолжение разработки приложений с использованием  $\mathcal{D}_{\mathcal{L}}$  $\overline{2}$ технологии SWING в Java. 26 26  $\overline{2}$ Проектирование сетевого апплета взаимодействующего с  $\overline{2}$ сервером. Продолжение разработки 2  $\overline{2}$ сетевого апплета взаимодействующего с сервером. Разработка двух взаимодействующих апплетов  $\overline{2}$  $\mathcal{D}_{\alpha}$ Продолжение разработки двух взаимодействующих ап- $\overline{2}$  $\overline{2}$ плетов 26 26 Разработка апплетов, взаимодействующих с объектами  $\overline{2}$  $\overline{2}$ HTML документа и апплетов с апплетами. Продолжение разработки взаимодействующих с объекта- $\overline{2}$  $\overline{2}$ ми HTML документа и апплетов с апплетами. Разработка CGI программы  $\overline{2}$  $\overline{2}$ Разработка сервлета и сервисов для WEB-порталов  $\overline{\mathcal{L}}$  $\mathcal{D}_{\alpha}$ Промежуточная аттестация зачёт (указывается форма  $\overline{5}$  $\overline{X}$  $\overline{X}$ проведения)\*\* 20 Итого 20 52 52

Содержание дисциплины (модуля), структурированное по темам (разделам) с указанием отведенного на них количества академических или астрономических часов и виды учебных занятий в 8 семестре

<sup>4</sup> Перечень видов учебных занятий уточняется в соответствии с учебным планом.

<sup>5</sup> Часы на промежуточную аттестацию (зачет, дифференцированный зачет, экзамен и др.) указываются в случае выделения их в учебном плане.

### <span id="page-8-0"></span>7 Перечень учебно-методического обеспечения для самостоятельной работы обучающихся по дисциплине (модулю) и методические указания для обучающихся по освоению лиспиплины (молулю)

### Метолические указания к практическим занятиям

Решение практических задач разделяется по темам, определённым в таблице раздела 6.

- 1. Разработать HTML документ с использованием таблиц, списков, кнопок и других примитивов языка.
- 2. Разработать HTML документ с использованием таблиц стилей CSS.
- 3. Разработать HTML документ с использованием вставок на языке JavaScript
- 4. Разработать HTML документ с использованием активных элементов и обработкой событий на языке JavaScript
- 5. Разработать документ с использованием XML.
- 6. Разработать калькулятор средствами JavaScript.
- 7. Разработать календарь средствами JavaScript
- 8. Разработать приложение с взаимодействием апплета скриптов и элементов HTML.
- 9. Разработать приложение на Java в среде разработки Eclipse.
- 10. Разработать диалогового пользовательского интерфейса, менеджеры размещения элементов диалога, обработка событий. Технология SWT. Апплеты.
- 11. Спроектировать апплет Icons.
- 12. Спроектировать апплет Threads.
- 13. Разработать приложение с использованием технологии SWING в Java.
- 14. Спроектировать сетевой апплет, взаимодействующий с сервером.
- 15. Разработать два взаимодействующих апплетов.

#### Методическое обеспечение инновационных форм учебных занятий Использовать программы из Интернет.

### Методические указания для самостоятельной работы обучающихся

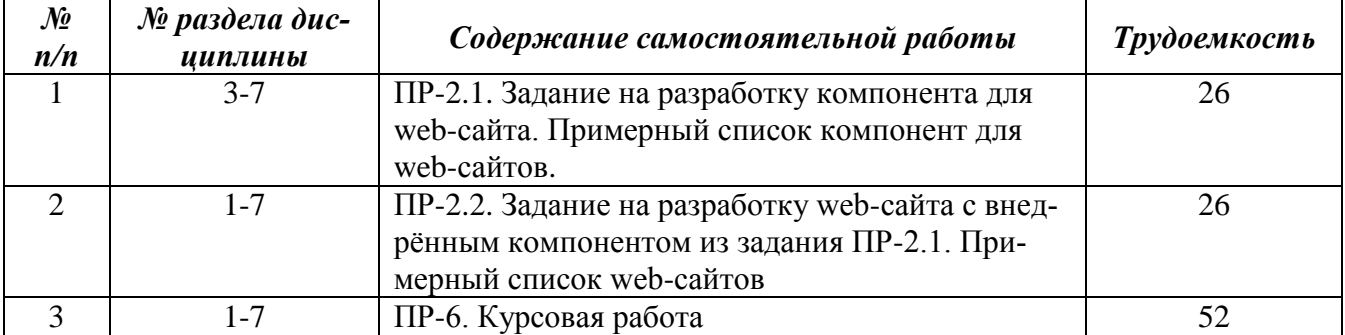

## <span id="page-8-1"></span>8 Применяемые образовательные технологии для различных видов учебных занятий и для контроля освоения обучающимися запланированных результатов обучения

- Перечень обязательных видов учебной работы студента:
- посещение лекционных занятий;
- ответы на теоретические вопросы на практических занятиях;
- решение практических задач и заданий на практических занятиях;
- выполнение устных сообщений
- выполнение самостоятельных работ по заданиям преподавателя

### Инновационные формы проведения учебных занятий

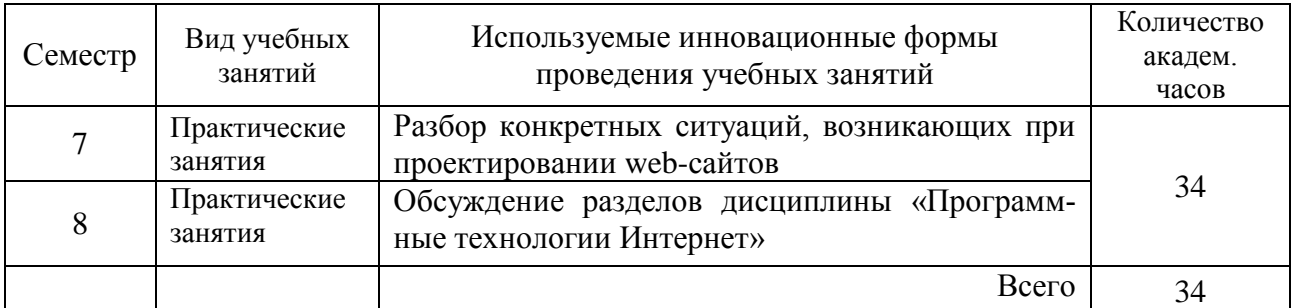

### <span id="page-9-0"></span>**9 Фонд оценочных средств для промежуточной аттестации по дисциплине (модулю)**

При балльно-рейтинговой системе все знания, умения и навыки, приобретаемые студентами в результате изучения дисциплины, оцениваются в баллах.

Оценка качества работы в рейтинговой системе является накопительной и используется для оценивания системной работы студентов в течение всего периода обучения.

#### **7 семестр**

По итогам работы в семестре студент может получить максимально **70** баллов. Итоговой формой контроля в 7 семестре является зачёт. На зачёте студент может набрать максимально **30** баллов.

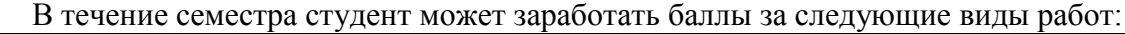

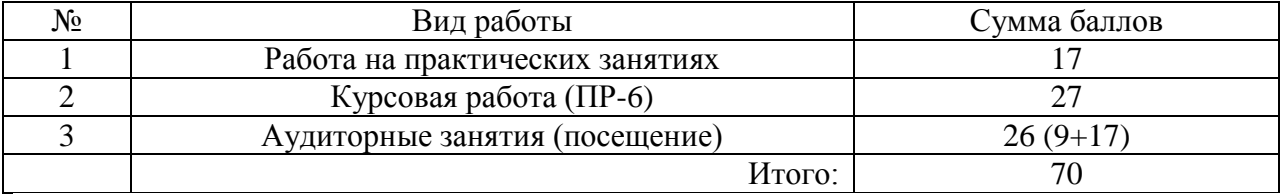

Если к моменту окончания семестра студент набирает от **51** до **70** баллов, то он получает допуск к зачёту.

Если студент к моменту окончания семестра набирает от **61** до **70** баллов, то он может получить автоматическую оценку «удовлетворительно». При желании повысить свою оценку, студент имеет право отказаться от автоматической оценки и сдать зачёт.

Если студент не набрал минимального числа баллов (**51** балл), то он не получает допуск к зачёту.

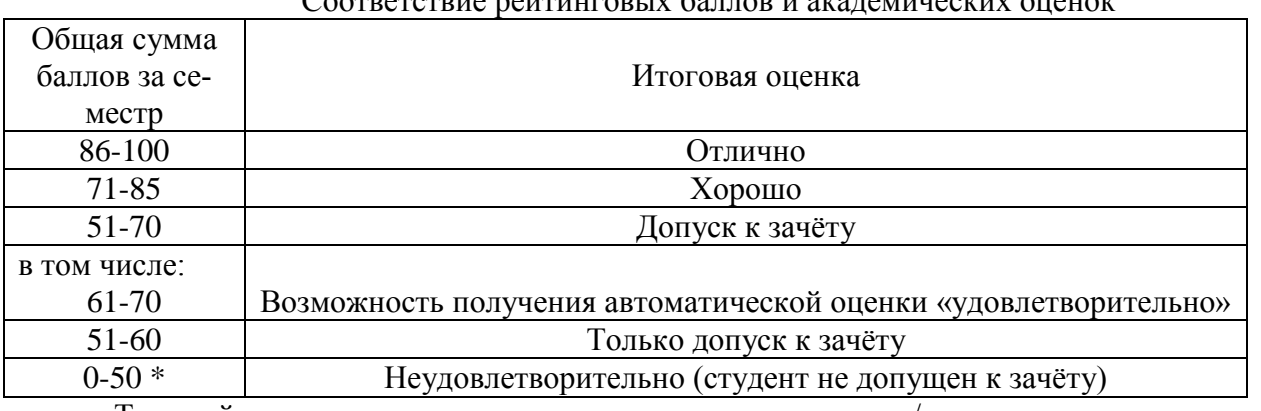

## Соответствие рейтинговых баллов и академических оценок

Текущий контроль успеваемости осуществляется при сдаче/защите студентом курсового задания.

График выполнения самостоятельных работ студентами в 7 семестре

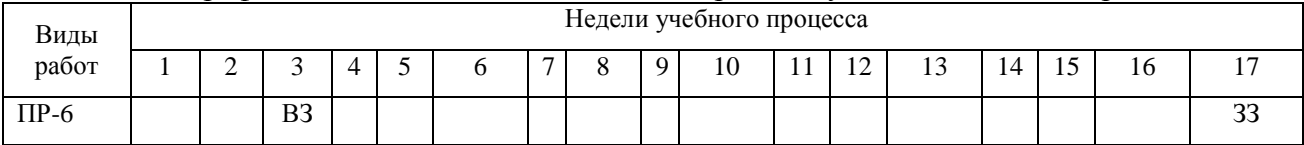

ВЗ – выдача задания

ЗЗ – защита задания

### **8 семестр**

По итогам работы в семестре студент может получить максимально **70** баллов. Итоговой формой контроля в 8 семестре является зачёт. На зачёте студент может набрать максимально **30** баллов.

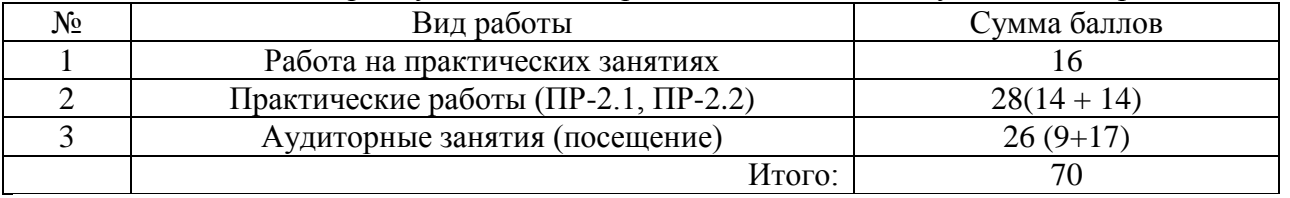

В течение семестра студент может заработать баллы за следующие виды работ:

Если к моменту окончания семестра студент набирает от **51** до **70** баллов, то он получает допуск к зачёту.

Если студент к моменту окончания семестра набирает от **61** до **70** баллов, то он может получить автоматическую оценку «удовлетворительно». При желании повысить свою оценку, студент имеет право отказаться от автоматической оценки и сдать зачёт.

Если студент не набрал минимального числа баллов (**51** балл), то он не получает допуск к зачёту.

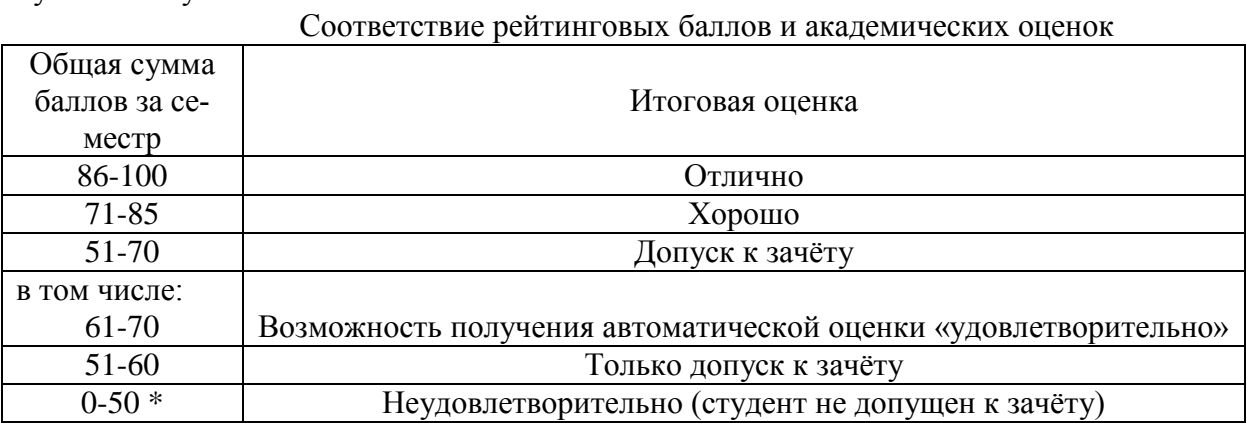

Текущий контроль успеваемости осуществляется при сдаче/защите студентом курсового задания.

#### График выполнения самостоятельных работ студентами в 8 семестре

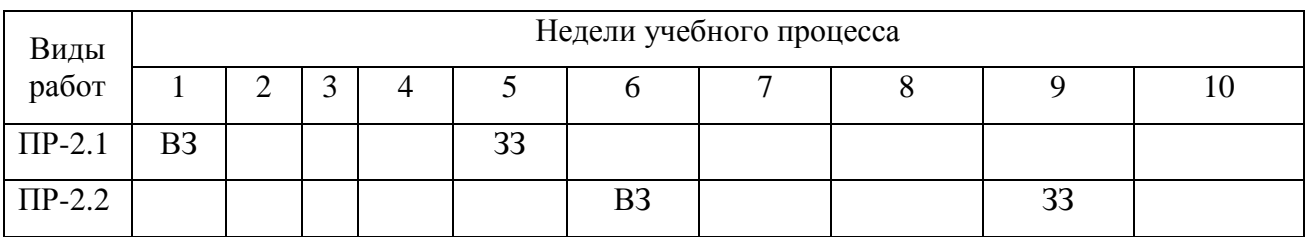

ВЗ – выдача задания

ЗЗ – защита задания

ПК-3 - способность обосновывать принимаемые проектные решения, осуществлять постановку и выполнять эксперименты по проверке их

корректности и эффективности. $6$ 

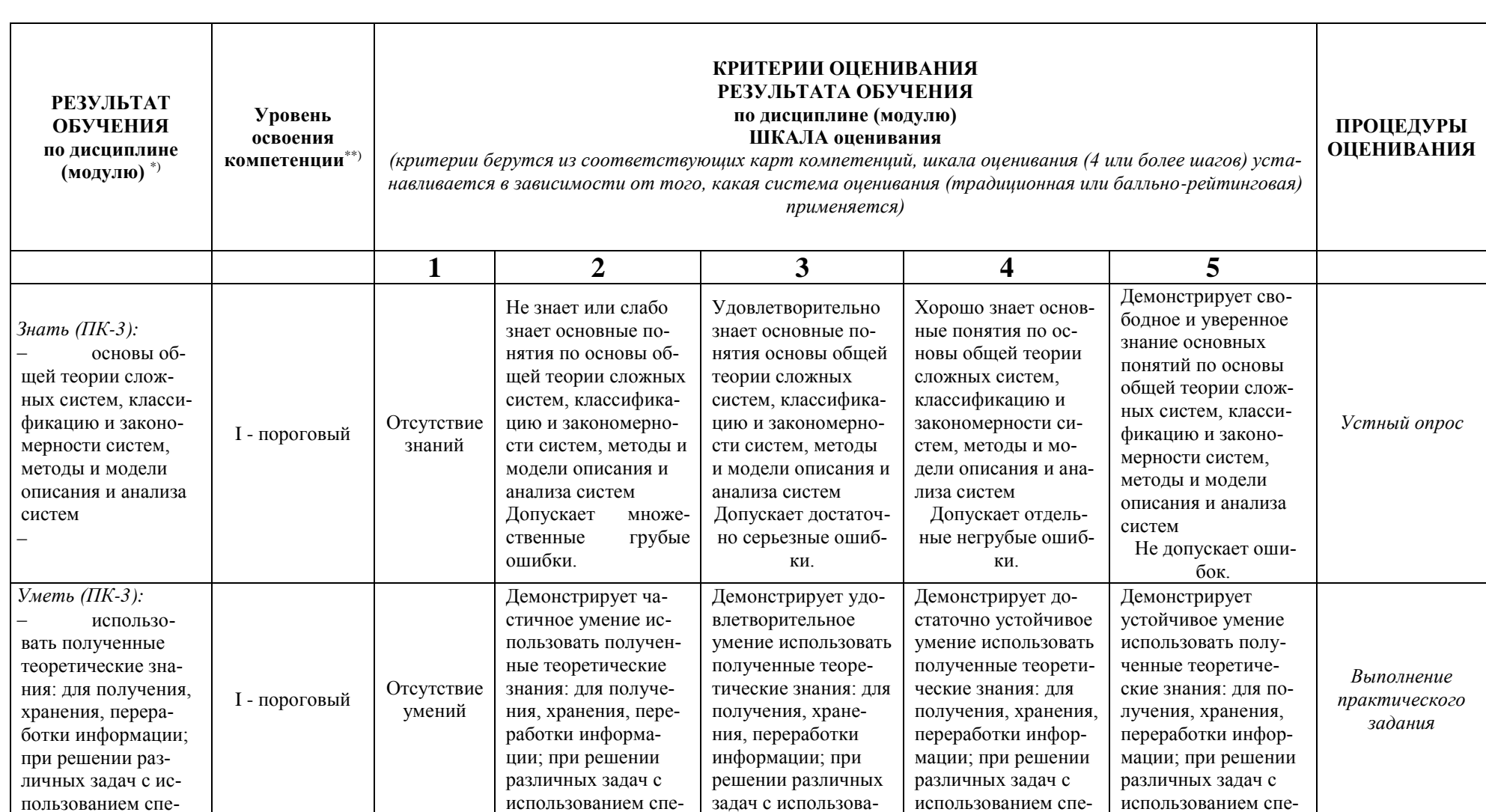

код и формулировка компетенции

<sup>&</sup>lt;sup>6</sup> Данная таблица заполняется по каждой компетенции, формирование которой предусмотрено рабочей программой дисциплины (модуля), отдельно.

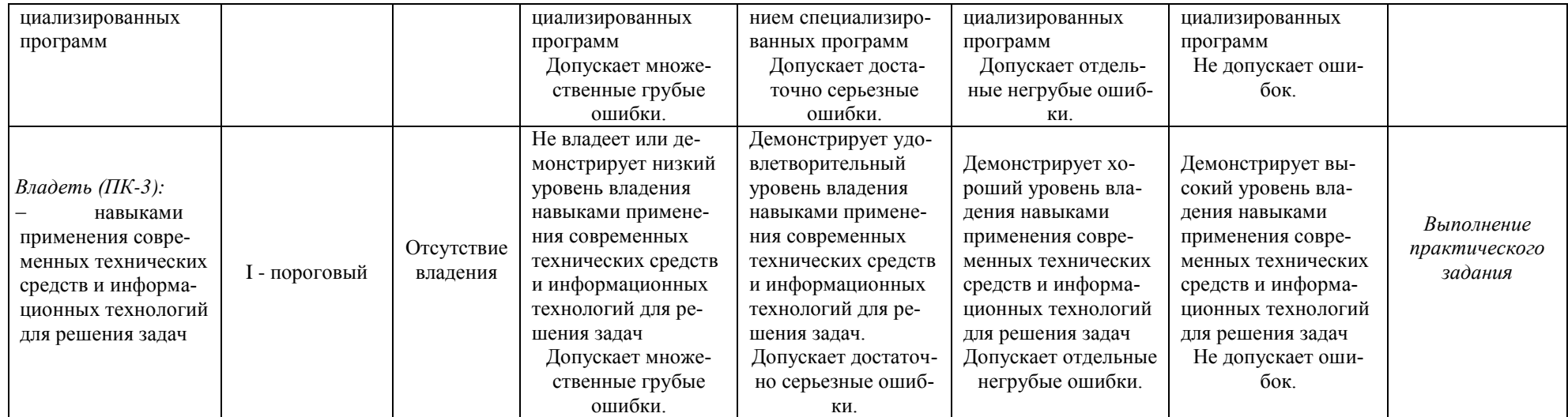

### **Список вопросов к зачёту**

- 1. Компоненты программирования для интернет. На стороне клиента и на стороне сервера.(ASP, PHP, PERL, JavaScript, VBScript, JSP, Java, ActiveX...)
- 2. Запуск JavaScript. Размещение JavaScript на HTML странице.
- 3. События и их обработка в JavaScript. Типы событий.
- 4. Иерархия объектов в JavaScript. (window, document, forms, images, links, elements)
- 5. Фреймы в JavaScript. Создание фреймов, обращение к элементам одного фрейма из другого фрейма.
- 6. Окна в JavaScript. Динамически создаваемые документы.
- 7. Строка состояния и таймеры в JavaScript.
- 8. Предопределенные объекты в JavaScript. Объект Date. Объект Array. Объект Math. Объект Image. Объект String.
- 9. Основные языковые конструкции JavaScript. Выражения и операторы.
- 10. Переменные и преобразование типов в JavaScript. Область действия переменных. Строки. Функции eval(), parseInt(), parseFloat().
- 11. Объекты в JavaScript. Ключевое слово this. Создание объектов. Оператор new. Функции с переменным числом аргументов.
- 12. Что такое cookie. Использование cookie в JavaScript.
- 13. Различные оболочки разработки Java. Что такое Java машина. Безопасность в Java. Байт код.
- 14. Объектная ориентация в Java. Как работает наследование. Интерфейсы. Абстрактные классы и методы. Затенение данных.
- 15. Комментарии, ключевые слова, типы данных в Java.
- 16. Преобразование примитивных типов данных в Java. Объявление переменных. Область действия переменных. Модификаторы переменных.
- 17. Операции с числами и объектами в Java. Операции над строками.
- 18. Пакеты в Java. Импорт пакетов. Структура API.
- 19. Классы в Java. Конструкторы. Модификаторы классов. Совмещение методов. Класс Object.
- 20. Массивы в Java. Создание массивов. Инициализация массивов.
- 21. Операторы в Java (if-else, while, do-while, for, break, continue, switch, return)
- 22. Исключения. Обработка исключений. Типы исключений.
- 23. Что такое апплет. Размещение апплета на HTML страничке и параметры апплета. Доступ к параметрам апплета.
- 24. Стадии выполнения апплета. Функции start(), stop(), paint(), repaint(), init().
- 25. События в JAVA. События генерируемые мышью, клавиатурой, программой. Модель обработки событий.
- 26. Работа со строками в JAVA. Создание строк. Сравнение строк. Работа с подстроками. Разбор строк. Преобразования строк. Утилита StringTokenizer.
- 27. Упаковщики примитивных типов в JAVA. Классы контейнеры. Преобразование строкового представления чисел к примитивным. Класс Vector. Хеш-таблицы, стеки.
- 28. Многопотоковость в JAVA. Создание потоков. Управление потоками. Синхронизация потоков. Модификатор volatile.
- 29. Графика в JAVA. Рисование при помощи класса Graphics. Класс Image.
- 30. Рисование контурных и заполненных объектов в JAVA. Двойная буферизация при анимации.
- 31. Пользовательский интерфейс в JAVA. Структура API. Легкие и тяжелые компоненты
- 32. Классы AWT и Swing. Элементы контроля (кнопки, переключатели, списки, поля редактирования и т.д.) Менеджеры размещения.
- 33. Сокеты, датаграммы, входные/выходные потоки данных в JAVA.
- 34. Связь по сети с помощью класса URL в JAVA.
- 35. Взаимодействие двух JAVA-апплетов на одной HTML странице.
- 36. Взаимодействие JavaScript и Java. Вызов функций JavaScript из Java апплета и передача параметров функции.
- 37. Вызов функций Java апплета из JavaScript и использование переменных Java апплета.
- 38. Что такое XML, Области применения XML. Правила создания XML и его синтаксис.
- 39. Что такое DTD . Правила и синтаксис DTD.
- 40. Что такое XML парсеры. Типы парсеров. Два основных подхода к разбору XML с помощью парсеров. (SAX, DOM).

### **Список тем курсовых работ (ПР-6)**

- 1. Алгоритмы систем поиска в Интернете. Особенности наиболее известных систем поиска таких как – Yahoo, Google, Yandex и др.
- 2. Способы реализации chat-проектов в Интернет, используемые для этого технологии, преимущества и недостатки того или иного подхода или технологии.
- 3. Способы защиты передачи информации в Интернет. Сравнительный анализ различных подходов.
- 4. Защита Интернет-сайтов от хакерских атак. Классификация различных возможных атак и соответствующие способы защиты.
- 5. Реализация игры <название игры> в виде Java-апплета.
- 6. Реализация игры на базе JavaScript <название игры>.
- 7. Проектирование и реализация Интернет-сайта <название сайта>.
- 8. Проектирование и реализация Интернет-магазина <название проекта>.
- 9. Проектирование сайта для конфигурирования и доступа к базам данных.
- 10. Создание chat-проекта.
- 11. Создание средств отображения <графиков, таблиц, диаграмм, мнемосхем> для оперативного отображения динамически изменяемых данных, передаваемых средствами Интернет.
- 12. Разработка компонента <название компонента>для web-сайта.
- 13. Разработка компонента «Специализированный калькулятор для расчёта налогов».
- 14. Разработка компонента «Ежедневник» на языке JavaScript.
- 15. Разработка компонента «Часы» для встраивания в web-сайт.
- 16. Разработка компонента «Информационная панель с настройкой пользователем».

## **Варианты контрольных работ (ПР-2.1)**

Задание на разработку компонента для web-сайта. Примерный список компонент для web-сайтов:

- 1. Разработать компонент «Специализированный калькулятор для расчёта налогов».
- 2. Разработать компонент «Ежедневник» на языке JavaScript.
- 3. Разработать компонент «Часы» для встраивания в web-сайт.
- 4. Разработать компонент «Информационная панель с настройкой пользователем».
- 5. Спроектировать апплет Threads.
- 6. Спроектировать апплет Icons.
- 7. Разработать апплеты, взаимодействующие с объектами HTML документа и апплеты с апплетами.
- 8. Разработать два взаимодействующих апплета.
- 9. Разработать апплеты, взаимодействующие с объектами HTML документа.
- 10. Предметный калькулятор, встраиваемый на Web-сайт. Расчёт пенсии.
- 11. Предметный калькулятор, встраиваемый на Web-сайт. Расчёты для бухгалтерии.
- 12. Предметный калькулятор, встраиваемый на Web-сайт. Расчёты для службы продаж предприятия.
- 13. Специализированный ежедневник с поддержкой исторической информации.
- 14. Специализированный ежедневник с поддержкой уведомлений.
- 15. Разработать приложение с взаимодействием апплета скриптов и элементов HTML
- 16. Разработать документ с использованием XML.
- 17. Разработать компонент «Календарь событий» на языке JavaScript.
- 18. Разработать компонент «Погода с сайта Фобос».
- 19. Разработать компонент «Главная книга» на языке JavaScript.
- 20. Разработать компонент «Информационная панель со специализацией» на языке JavaScript.

### **Варианты контрольных работ (ПР-2.2)**

Задание на разработку web-сайта с внедрённым компонентом из задания ПР-2.1. Примерный список web-сайтов:

- 1. Интернет-магазин с доставкой по регионам.
- 2. Интернет-магазин с оптовой торговой сетью.
- 3. Интернет-магазин с возможностью ведения исторической информации по покупкам.
- 4. Интернет-магазин с регистрацией пользователей.
- 5. Web-сайт по интересам (по выбору).
- 6. Web-сайт галерея по различным тематикам.
- 7. Web-сайт для учебного учреждения.
- 8. Web- сайт для учителя по (выбранному предмету).
- 9. Сайт с регистрацией пользователей и возможностью аудита операций.
- 10. Сайт для малого предприятия (тематику предприятия можно задать самим).
- 11. Сайт для рыбаков.
- 12. Сайт для охотников.
- 13. Сайт футбольного клуба.
- 14. Сайт баскетбольного клуба.
- 15. Сайт спортивного (выбрать вид спорта) клуба.

### **10 Ресурсное обеспечение Перечень основной и дополнительной учебной литературы** *Основная учебная литература*

1. Гуриков С.Р. Интернет-технологии / С. Р. Гуриков. - М. : ФОРУМ: ИНФРА-М, 2015. - 184с. : ил. - ISBN 978-5-00091-001-6.

Гуриков С. Р. Интернет-технологии: Учебное пособие [Электронный ресурс] / С.Р. Гуриков. - М.: Форум: НИЦ ИНФРА-М, 2015. - 184 с.:- (Высшее образование: Бакалавриат). ISBN 978-5-00091-001-6. // ЭБС "Znanium.com". - URL: http://znanium.com/catalog/product/488074 (дата обращения:17.04.2019). - Режим доступа: ограниченный по логину и паролю

- 2. Робсон Э. Изучаем HTML, XHTML и CSS / Э. Робсон, Э. Фримен. 2-е изд. СПб. : Питер, 2015. - 720с. : ил. - (Серия "Head First O Reilly"). - ISBN 978-5-496-00653-8.
- 3. Фримен Э. Изучаем программирование на JavaScript / Э. Фримен, Э. Робсон. СПб. : Питер, 2016. - 640с. : ил. - (Серия "Head First O Reilly"). - ISBN 978-5-496-01257-7. *Дополнительная учебная литература*
- 1. Васильев В.В. Практикум по Web-технологиям / В. В. Васильев, Н. В. Сорокалетова, Л. В. Хливненко. - М. : ФОРУМ, 2015. - 416с. : ил. - ISBN 978-5-911134-339-2
- 2. Сухов, С.А. Выполнение курсовой работы по дисциплине "Программные технологии Интернет" : методическое пособие / С. А. Сухов, Т. Н. Кульман. – М. : Прометей, 2014. - 29с. : ил. - ISBN 978-5-7042-2530-0.

3. Эспозито Д. Разработка приложений для Windows 8 на HTML5 и JavaScript / Д. Эспозито, Ф. Эспозито. - СПб. : Питер, 2014. - 384с. : ил. - (Серия "Библиотека программиста"). - ISBN 978-5-496-00794-8.

## **Периодические издания**

- 1. Информационные технологии и вычислительные системы / Учредитель Федеральное государственное учреждение "Федеральный исследовательский центр "Информатика и управление" РАН"; гл. ред. С.В. Емельянов, - М.: Федеральное государственное учреждение "Федеральный исследовательский центр "Информатика и управление" РАН". Год основания 1995 г. Полные электронные версии статей журнала доступны на сайте научной электронной библиотеки «eLIBRARY.RU»: <https://elibrary.ru/contents.asp?titleid=8746>
- 2. Информация и безопасность / учредители: ФГБОУ Воронежский государственный технический университет; гл. ред. А.Г. Остапенко. – Воронеж.: [Воронежский государствен](http://elibrary.ru/publisher_about.asp?pubsid=1214)[ный технический университет.](http://elibrary.ru/publisher_about.asp?pubsid=1214) Журнал основан в 1998 году. Полные электронные версии статей журнала доступны на сайте научной электронной библиотеки «eLIBRARY.RU»: <http://elibrary.ru/contents.asp?titleid=8748>
- 3. Открытые системы СУБД / учредитель и издатель: ООО «Издательство «Открытые системы»; гл. ред. Д. Волков. – М.: Издательство «Открытые системы». Журнал основан в 1999 году. Сайт журнала <http://www.osp.ru/os/> Полные электронные версии статей журнала доступны на сайте научной электронной библиотеки «eLIBRARY.RU»: <https://elibrary.ru/contents.asp?titleid=9826>
- 4. Программные продукты и системы / учредители: МНИИПУ (г.Москва), гл.редакция международного журнала «Проблемы теории и практики управления» (г. Москва), ЗАО НИИ «Центрпрограммсистем» (г. Тверь); гл. ред. С.В. Емельянов. – Тверь.: НИИ «Центрпрограммсистем». Журнал основан в 1995 году. Полные электронные версии статей журнала доступны на сайте научной электронной библиотеки «eLIBRARY.RU»: <https://elibrary.ru/contents.asp?titleid=9834>; Сайт журнала [www.swsys.ru](http://www.swsys.ru/)
- 5. [Российские нанотехнологии:](https://dlib.eastview.com/browse/publication/9905/udb/12) научный журнал / Учредитель: Федеральное агентство по науке и инновациям РФ – М.: [Общество с ограниченной ответственностью Парк-медиа](https://elibrary.ru/publisher_about.asp?pubsid=1814) гл. ред. М.В.Алфимов – Журнал основан в 2006 году. – Полные электронные версии статей журнала представлены на сайте журнала https://yandex.ru/yandsearch?&clid=2186621&text=Nanotechnologies%20in%20Russia&lr=20 576
- 6. Системный администратор / учредитель и издатель: [Общество с ограниченной ответ](https://elibrary.ru/publisher_about.asp?pubsid=21152)[ственностью "Издательский дом "Положевец и партнеры"](https://elibrary.ru/publisher_about.asp?pubsid=21152) гл. ред. Г. Положевец. – М.: [Общество с ограниченной ответственностью "Издательский дом "Положевец](https://elibrary.ru/publisher_about.asp?pubsid=21152) и партнеры" Журнал основан в 2002 году. Полные электронные версии статей журнала доступны на сайте научной электронной библиотеки «eLIBRARY.RU»: https://elibrary.ru/title\_about.asp?id=9973

## **Перечень ресурсов информационно-телекоммуникационной сети «Интернет»** *Электронно-библиотечные системы и базы данных*

- 1. ЭБС «Znanium.com»:<http://znanium.com/>
- 2. ЭБС «Лань»:<https://e.lanbook.com/>
- 3. ЭБС «Юрайт»:<https://biblio-online.ru/>
- 4. ЭБС «Университетская библиотека онлайн»:<http://biblioclub.ru/>
- 5. Научная электронная библиотека (РУНЭБ) «eLIBRARY.RU»: [http://elibrary.ru](http://elibrary.ru/)
- 6. [Национальная электронная библиотека \(НЭБ\):](http://www.uni-protvino.ru/biblioteka/elektronno-bibliotechnye-sistemy.html?id=369)<http://нэб.рф/>

7. Базы данных российских журналов компании «East View»:<https://dlib.eastview.com/>

### *Научные поисковые системы*

- 1. [ArXiv.org](http://arxiv.org/) научно-поисковая система, специализируется в областях: компьютерных наук, астрофизики, физики, математики, квантовой биологии.<http://arxiv.org/>
- 2. [Google Scholar](http://scholar.google.com/)  поисковая система по научной литературе. Включает статьи крупных научных издательств, архивы препринтов, публикации на сайтах университетов, научных обществ и других научных организаций.<https://scholar.google.ru/>
- 3. [WorldWideScience.org](http://worldwidescience.org/) глобальная научная поисковая система, которая осуществляет поиск информации по национальным и международным научным базам данных и порталам.<http://worldwidescience.org/>
- 4. [SciGuide](http://www.prometeus.nsc.ru/sciguide/page0601.ssi) навигатор по зарубежным научным электронным ресурсам открытого доступа. <http://www.prometeus.nsc.ru/sciguide/page0601.ssi>

### *Профессиональные ресурсы сети «Интернет»*

- 1. Федеральная информационная система «Единое окно доступа к информационным ресурсам»: [http://window.edu.ru/.](http://window.edu.ru/)
- 2. Проект Инициативного Народного Фронта Образования ИНФО-проект. Школа программирования Coding Craft [http://codingcraft.ru/.](http://codingcraft.ru/)
- 3. Портал Life-prog [http://life-prog.ru/.](http://life-prog.ru/)
- 4. OpenNet [www.opennet.ru.](http://www.opennet.ru/)
- 5. Алгоритмы, методы, программы [algolist.manual.ru.](http://algolist.manual.ru/)
- 6. Сервер министерства высшего образования [www.informika.ru.](http://www.informika.ru/)
	- **Перечень информационных технологий, используемых при осуществлении образовательного процесса, включая программное обеспечение, информационные справочные системы**

Проведение лекционных занятий предполагает использование комплектов слайдов и программных презентаций по рассматриваемым темам.

Проведение практических занятий по дисциплине предполагается использование специализированных аудиторий, оснащенных персональными компьютерами, объединенными в локальную сеть и имеющих доступ к ресурсам глобальной сети Интернет.

Для выполнения заданий самостоятельной подготовки обучающиеся обеспечиваются литературой, а также в определённом порядке могут получать доступ к информационным ресурсам Интернета.

Дисциплина обеспечена необходимым программным обеспечением, которое находится в свободном доступе (программы NetBeans 8, свободная лицензия, код доступа не требуется).

### **Описание материально-технической базы**

<span id="page-17-0"></span>Компьютерный класс

### **11 Язык преподавания**

Русский